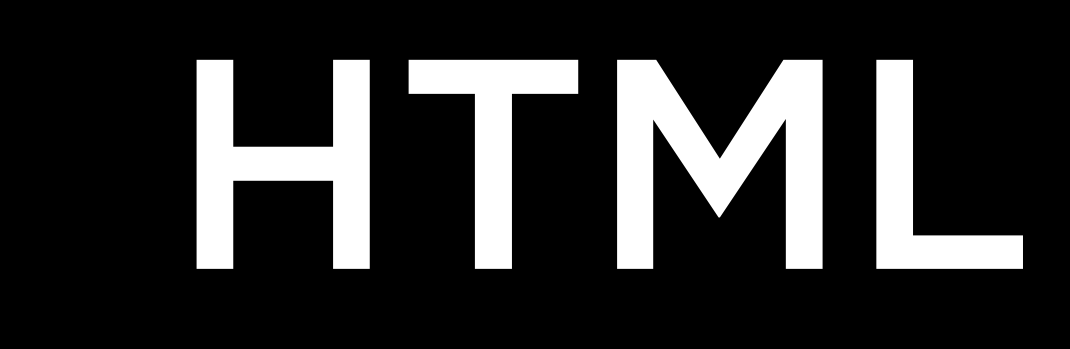

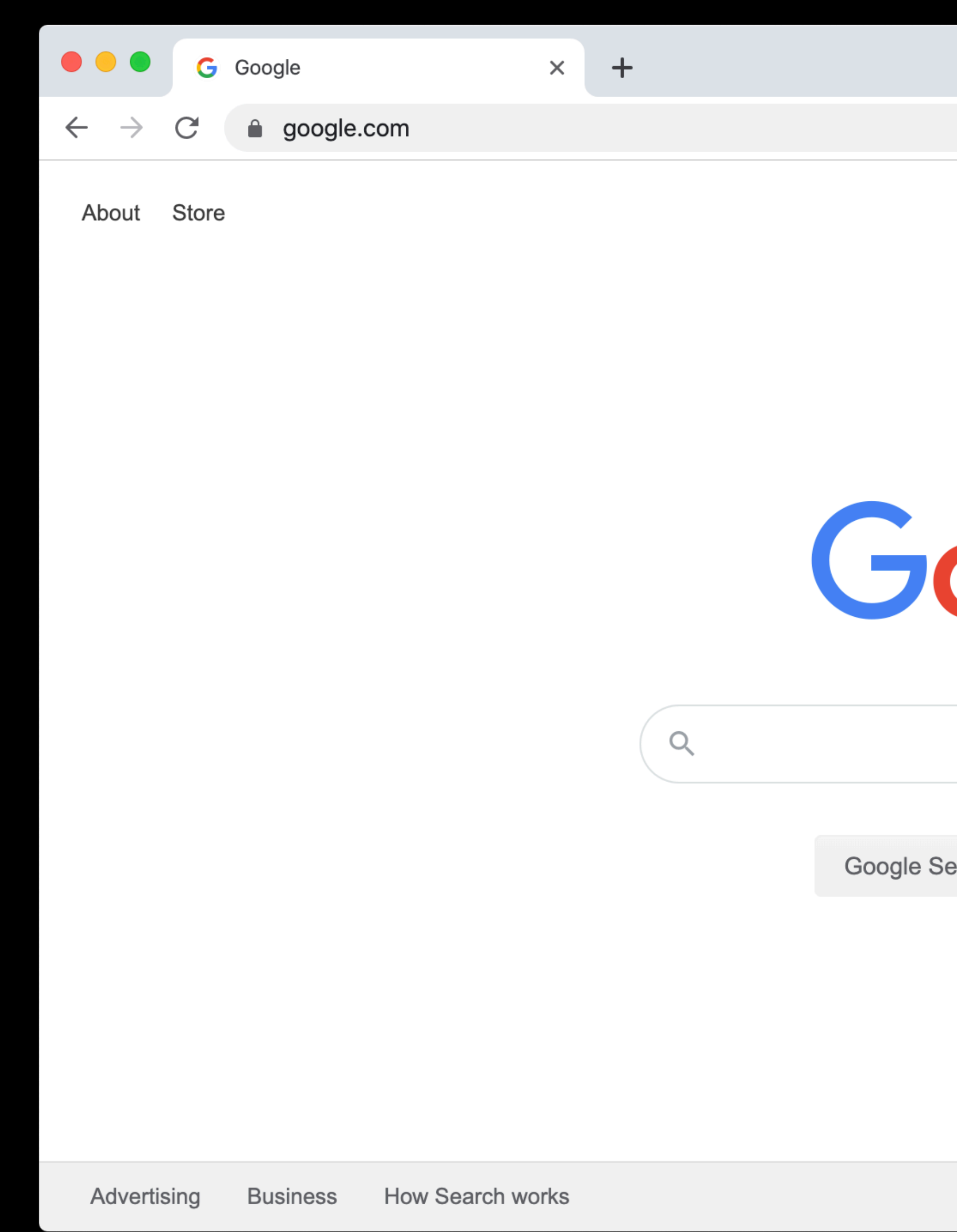

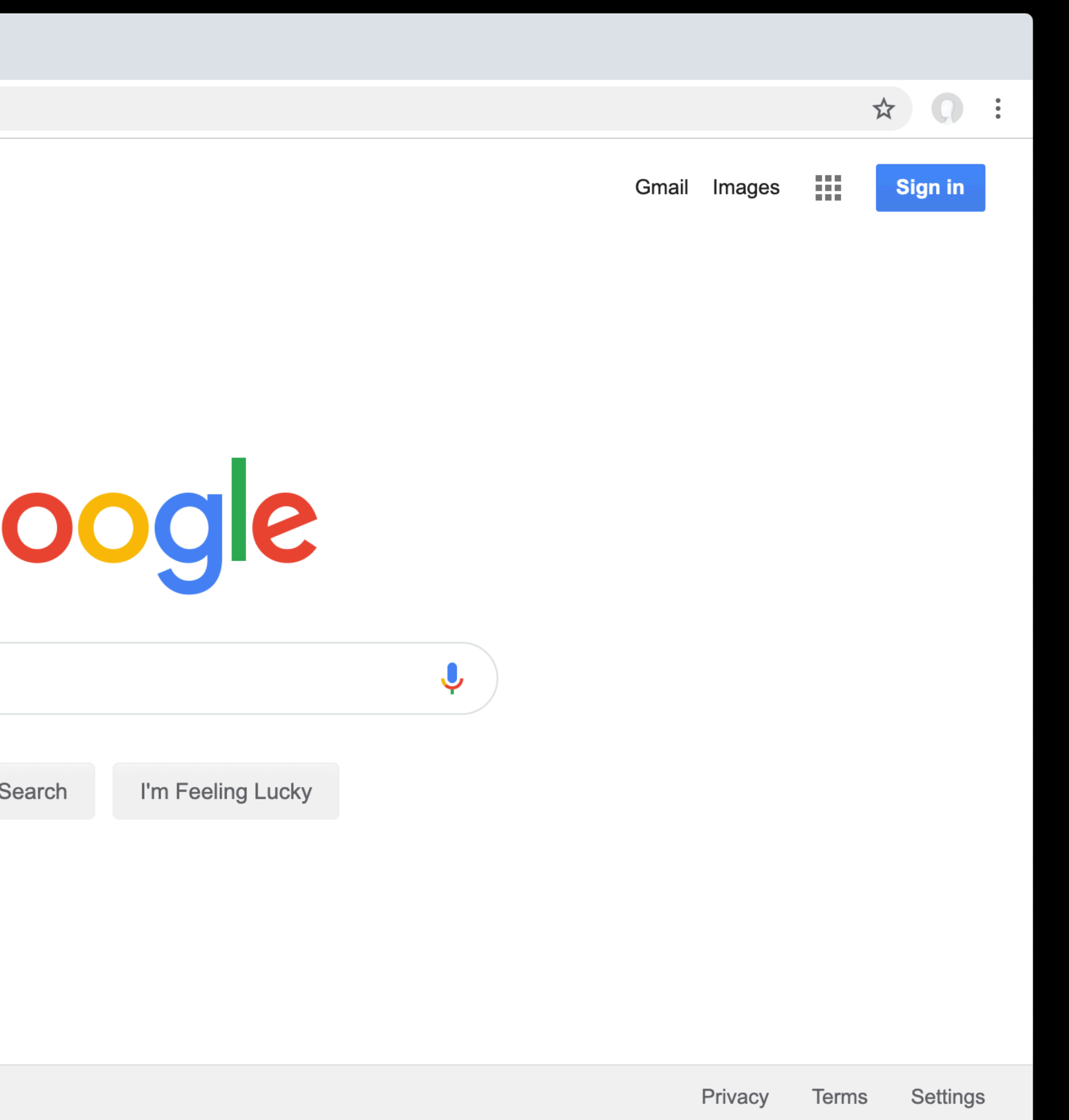

# <!DOCTYPE html>

<html lang="en"> <head>  $\langle \texttt{title} \rangle$  Hello!  $\langle$ /title> </head> <body> Hello, world! </body> </html>

# <!DOCTYPE html> <html lang="en"> <head>  $\langle \texttt{title} \rangle$  Hello!  $\langle$ /title> </head> <body> Hello, world! </body> </html>